Uma empresa de logística está buscando automatizar o seu processo de entregas. Para tal ela faz uso de VA (Veículos Autônomos). Os veículos da empresa são todos identificados por uma matrícula única. Os veículos possuem uma capacidade máxima de transporte em Kg e ficam espalhados na área coberta pelo atendimento da empresa (coordenadas cartesianas - latitude e longitude). Atualmente a empresa opera com dois tipos de veículos autônomos: os veículos terrestres e os drones.

Os veículos terrestres possuem um custo de transporte que é dado pela distância percorrida para a entrega multiplicado por \$1,00 para cada kg de carga a ser transportada, sendo que se este valor for inferior a \$30,00, este deverá ser o valor a ser cobrado (valor mínimo: trinta reais).

Os drones possuem um custo de transporte que é dado pela distância percorrida para a entrega multiplicado por \$1,25 para cada kg de carga a ser transportada. Os drones possuem valor de taxa de entrega mínima de \$ 40,00.

Os veículos terrestres se deslocam de um ponto ao outro, através de deslocamentos pelas ruas ortogonais da região, ou seja, através de deslocamentos sobre o eixo X e eixo Y (distância entre pontos é dada pela distância Manhattan). Já os drones se deslocam em linha reta (distância euclidiana).

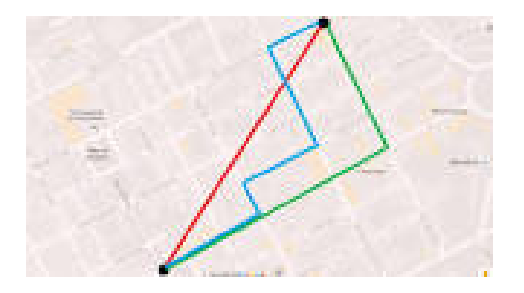

Você deve escrever uma aplicação que forneça para o usuário uma interface, indicando as coordenadas do ponto de coleta do material e do ponto de entrega, bem como o peso da carga a ser transportada. A aplicação deverá recuperar os veículos que comportam a carga (capacidade máxima de transporte maior ou igual a carga), escolher dentre estes, o que apresentou o menor custo de transporte e exibir o seu identificador e o custo do transporte. Em seguida, caso o usuário confirme o transporte, o veículo deve ter sua posição atualizada para a posição destino.

FUNCIONALIDADE OPCIONAL

- → Inserção de Veículos Autônomos
- $\rightarrow$  UI baseada em janelas